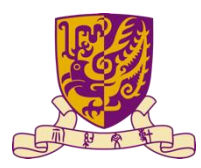

Implementation of SGD for Generalized Linear Model on Husky NG Ka Lok The Chinese University of Hong Kong

## **Introduction**

This work is implementing a library about Stochastic Gradient Descent (SGD) for Generalized Linear Model on Husky[2] and PyHusky, which are the open-source platform for distributed computing.

# **Motivation**

- 1. Provide efficient Big-Data analysis tools on distributed computing platform
- 2. Prepare handy API for customized linear model.

## **Working principles and theories**

SGD is an optimization method for minimizing a cost function. In this method, we take gradient of cost function with parameters vector, which indicated the worst direction in parameters space of minimizing the cost function. Therefore, ones can find the minimal point by taking step to the opposite direction after calculating the of a sample until converge.

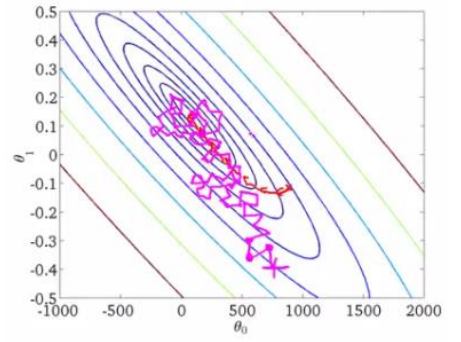

*Figure 1[1]. SGD in 2-D parameters space*

With SGD, ones can find the approximant solution of Generalized Linear model by defining the cost function as the mean square error of model's prediction and output.

For example, in the linear regression model, the prediction of a data point is

$$
y = X^T \cdot W
$$

where  $X$  is the feature of the data point and  $W$  is the weighting. Hence, the updating process is: Until converge:

For each sample i:

$$
W_j^{t+1} = W_j^t - \alpha (y - W^T \cdot X)
$$

in which  $\alpha$  is the learning rate.

## **Acknowledgement**

I would like to express my special thanks to my supervising professor James Cheung who gave this great opportunity as well as other postgraduate student who help me a lot to finish this project.

## **Programing Model**

```
SGD_model can build customized linear model.
The key API:
class SGD_model:
      def<sup>-</sup>initialization(gradient func,
error func, n feature)
      def train(object_list)
      def avg error(object list)
      def get_param()
```
In Husky for C++, we have wrapped the linear regression model, which is inherited from SGD\_model so most of the method is similar, only major difference:

```
Class SGD_LinearRegression:
      def\overline{\ }initialization(get X, get y,
n_feature)
      def score(object_list)
      … other methods
```
#### The Linear Regression API in PyHusky:

```
Class LinearRegression():
      def initialization()
      def load_pyhusky(pyhusky_list)
      def load hdfs(hdfs url)
      def train()
```
## **Result and discussion**

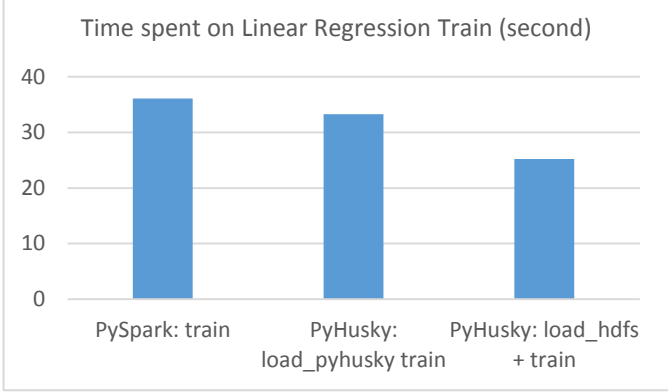

*Figure 2 Comparing the performance of Linear Regression of PyHusky with PySpark:*

#### We can see that PyHusky is more efficient on handling large-scale data.

The Dataset used in the test is Million Song Dataset, in which there are over 500,000 line of data and each has 99 features.

## **Conclusion**

With the efficient distributed computing framework, Husky, we can analysis data and build linear model in a faster way.

## **Reference**

1. Rachel Ward. Stochastic Gradient Descent with Importance Sampling. 2014.

Implementation of SGD for Generalized Linear Model on Husky NG Ka Lok The Chinese University of Hong Kong

2. F. Yang, J. Li, and J. Cheng. Husky: Towards a more efficient and expressive distributed computing framework. *PVLDB*, 9(5):420–431, 2016.